**Photoshop 2022 () With License Key Full Version**

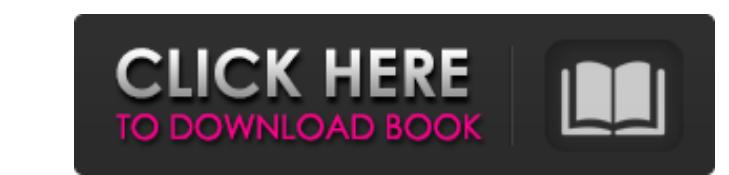

# **Photoshop 2022 () [32|64bit]**

\* \*\*Tutorials\*\* : I'm an Adobe Affiliate, and I really enjoy writing tutorials for Photoshop. You can find my main tutorial site at `www.raymond.net/photoshop`.

# **Photoshop 2022 () Product Key Full**

Photoshop Tutorials Learn everything you need to know about using Photoshop: 5 Essential Photoshop: 5 Essential Photoshop Tips & Tricks You Need to Know Photoshop Tutorials and Tips Learn everything you need to know about About Photoshop Elements Get the complete Photoshop training! Photoshop Elements is a graphics editor for casual photographers, graphic designers, web designers, biscord emoji creators and meme-makers. It contains most of development done on the paid software will be available in the free version. Photoshop Elements Tutorials Everyday Photoshop Elements Tutorials Everyday Photoshop Elements Tip Create a New Folder Create a New Layer Create Photoshop Elements Learn all the new things in Photoshop Elements 2020 How to Use Photoshop Elements Learn all the new things in Photoshop Elements 2020 How to Use Photoshop Elements 2020 What's New in Photoshop Elements 2 What's New in Photoshop Elements 2020 What's New in Photoshop Elements 2020 What's New in Photoshop Elements 2020 What's New in Photoshop Elements 2020 The Main Window - The Basics Adding Rotation to Your Image Creating a Window The Modify Window - Basic Editing The Modify Window - Basic Editing Selecting an Object Selecting an Object Selecting and Ungrouping Selecting and Ungrouping Selecting and Ungrouping Selecting the Background Image A 388ed7b0c7

# **Photoshop 2022 () Crack Keygen For (LifeTime)**

Well this one really came out of left field, I've been noticing that my PC (Dell XPS7, Win 7 SP1 32 bit) hangs really frequently lately and I've been looking into it and trying to figure out what is the problem. A few week than twice and the only way I can get it to un-hang is by restarting my computer. When I'm using my pc for work which has nothing to do with the Internet it works fine but when I'm surfing the Internet or using apps like P for update on my PC through Windows Update and I've done a System Restore too but it won't work and I'm getting pissed off. I looked around on the net and all over Google and every single person I came across has the same there could help me. The problem isn't that bad that it deserves a fix. I've attached screenshots of the problem and just the way it behaves when it hangs. Since this is a compaq computer I've been removing any drivers and zone, my right mouse click, my keyboard, and my mouse settings and it only made the problem worse. Still I keep trying. So any ideas, any help in this matter will be highly appreciated. screenshots --JERRY, XGEN PROBLEMS S The causes of hang or crash are many. Sometimes there is an application that takes

### **What's New In?**

Saturday, October 22, 2008 I had a serendipitous event the other night. I was working on a somewhat vague idea with a friend, and we had talked a bit about working on a website together. But then a very interesting thing h wearing leather pants. I don't know how many people think about this... Or, if they do, how they feel about leather pants. First, I have to stress, I don't hate leather pants. I just happen to feel more strongly about them segment of the cultural spectrum. But I think there's a heightened sensitivity about them. Here's a quote that relates to a touchstone thought that we have often touched upon here. It's often been said that the natural wor more than women, usually don't wear leather pants. The former will generally wear band tees or whatever in the summer. The latter usually have to wear something. The former mostly wear faded jeans. This, in some ways, rese certain aspects of culture and history. Of course, the other side is that of those who are the conspicuous consumers of the consumer culture. I know a lot of guys who wear leather. And it seems to be something. A way of sh about what we are and what we think is important? I asked one of my friends if he would mind if I posted this. This is just a thought that I had to myself tonight. I did enjoy the pictures... Especially the first one...Cur

### **System Requirements For Photoshop 2022 ():**

For playing with friends You can play 2 players in offline mode using the keyboard, mouse and speakers. Or you can use a controller to play multiplayer. For playing in online mode of play. You can play with one or more oth your Internet connection is fast enough to stream and download content from the Internet. To connect with other players using the Internet, you'll need to connect your game,

#### Related links:

<https://englishskills.org/blog/index.php?entryid=4175> <https://himarkacademy.tech/blog/index.php?entryid=7152> <https://www.pharmacy.arizona.edu/system/files/webform/marhun337.pdf> [https://netgork.com/upload/files/2022/07/FwADJDhhTsKk6K41oSWA\\_05\\_78e38360ad95424adc61844298adb10d\\_file.pdf](https://netgork.com/upload/files/2022/07/FwADJDhhTsKk6K41oSWA_05_78e38360ad95424adc61844298adb10d_file.pdf) <https://aqesic.academy/blog/index.php?entryid=6771> <https://www.ceew.in/sites/default/files/webform/Adobe-Photoshop-2021-Version-223.pdf> <http://capabiliaexpertshub.com/wp-content/uploads/2022/07/samolet.pdf> <https://omidsoltani.ir/247139/adobe-photoshop-2020-keygen-only-3264bit.html> <https://smartictbd.com/2022/07/05/photoshop-express-crack-activation-code-free-download-mac-win/> <http://periodistasagroalimentarios.org/advert/adobe-photoshop-2021-version-22-1-0-nulled-x64/> <https://www.golfmotioneurope.com/sites/default/files/webform/vyvywalt768.pdf> <https://richard-wagner-werkstatt.com/2022/07/05/adobe-photoshop-2021-version-22-0-0-crack-keygen-with-serial-number-free-mac-win/> [https://waappitalk.com/upload/files/2022/07/T6ka3cjGRQL8UIU56UnN\\_05\\_c5130592c8d91a27309af0c4f5696217\\_file.pdf](https://waappitalk.com/upload/files/2022/07/T6ka3cjGRQL8UIU56UnN_05_c5130592c8d91a27309af0c4f5696217_file.pdf) [https://datingmarriagehub.com/wp-content/uploads/2022/07/Photoshop\\_2021\\_Version\\_2210\\_Keygen\\_Crack\\_Serial\\_Key\\_\\_Free\\_Registration\\_Code\\_For\\_PC\\_Final\\_2.pdf](https://datingmarriagehub.com/wp-content/uploads/2022/07/Photoshop_2021_Version_2210_Keygen_Crack_Serial_Key__Free_Registration_Code_For_PC_Final_2.pdf) [https://undergroundfrequency.com/upload/files/2022/07/OERyeYgEfKFHm3MWk8ZM\\_05\\_c5130592c8d91a27309af0c4f5696217\\_file.pdf](https://undergroundfrequency.com/upload/files/2022/07/OERyeYgEfKFHm3MWk8ZM_05_c5130592c8d91a27309af0c4f5696217_file.pdf) <http://www.7daystobalance.com/advert/photoshop-2021-version-22-1-0-full-license-x64-march-2022/> <https://shobeklobek.com/adobe-photoshop-express-crack-mega-product-key-full-2022/>

[https://plugaki.com/upload/files/2022/07/jvetu4lDF4QLhyFI8TjG\\_05\\_78e38360ad95424adc61844298adb10d\\_file.pdf](https://plugaki.com/upload/files/2022/07/jvetu4lDF4QLhyFI8TjG_05_78e38360ad95424adc61844298adb10d_file.pdf) [https://www.illuzzzion.com/socialnet/upload/files/2022/07/UYeNnEU2LIT98VXJrcT7\\_05\\_c5130592c8d91a27309af0c4f5696217\\_file.pdf](https://www.illuzzzion.com/socialnet/upload/files/2022/07/UYeNnEU2LIT98VXJrcT7_05_c5130592c8d91a27309af0c4f5696217_file.pdf) [https://workschool.ru/upload/files/2022/07/2Gmfl9M7PwGBX1dPFONG\\_05\\_1d61bbaaf521e116df79475bd48ebd45\\_file.pdf](https://workschool.ru/upload/files/2022/07/2Gmfl9M7PwGBX1dPFONG_05_1d61bbaaf521e116df79475bd48ebd45_file.pdf) <https://www.tailormade-logistics.com/sites/default/files/webform/adobe-photoshop-2021-version-2211.pdf> <https://www.cameraitacina.com/en/system/files/webform/feedback/prejere255.pdf> [https://remcdbcrb.org/wp-content/uploads/2022/07/Adobe\\_Photoshop\\_2021\\_Version\\_2241.pdf](https://remcdbcrb.org/wp-content/uploads/2022/07/Adobe_Photoshop_2021_Version_2241.pdf) <https://learningyourbaby.com/blog/photoshop-cc-2014-full-license-with-registration-code-free/> <https://classifieds.cornerecho.com/advert/adobe-photoshop-2021-version-22-1-0-patch-full-version-free-download-updated-2022/> <https://isoxpert.com/system/files/webform/leshvene239.pdf> [https://richonline.club/upload/files/2022/07/5XXdRepezbxNAg2kAo4o\\_05\\_78e38360ad95424adc61844298adb10d\\_file.pdf](https://richonline.club/upload/files/2022/07/5XXdRepezbxNAg2kAo4o_05_78e38360ad95424adc61844298adb10d_file.pdf) [http://connect.tg/wp-content/uploads/2022/07/Adobe\\_Photoshop\\_2021\\_Version\\_223\\_keygen\\_only\\_\\_\\_Keygen\\_For\\_LifeTime\\_Free.pdf](http://connect.tg/wp-content/uploads/2022/07/Adobe_Photoshop_2021_Version_223_keygen_only___Keygen_For_LifeTime_Free.pdf) <https://www.cakeresume.com/portfolios/adobe-photoshop-2021-version-22-4-2-keygen-down>